## **OBRAZEC ZA INŠTALACIJO SINHRONIZACIJE IN ANDROIDA Nujno izpolni:**

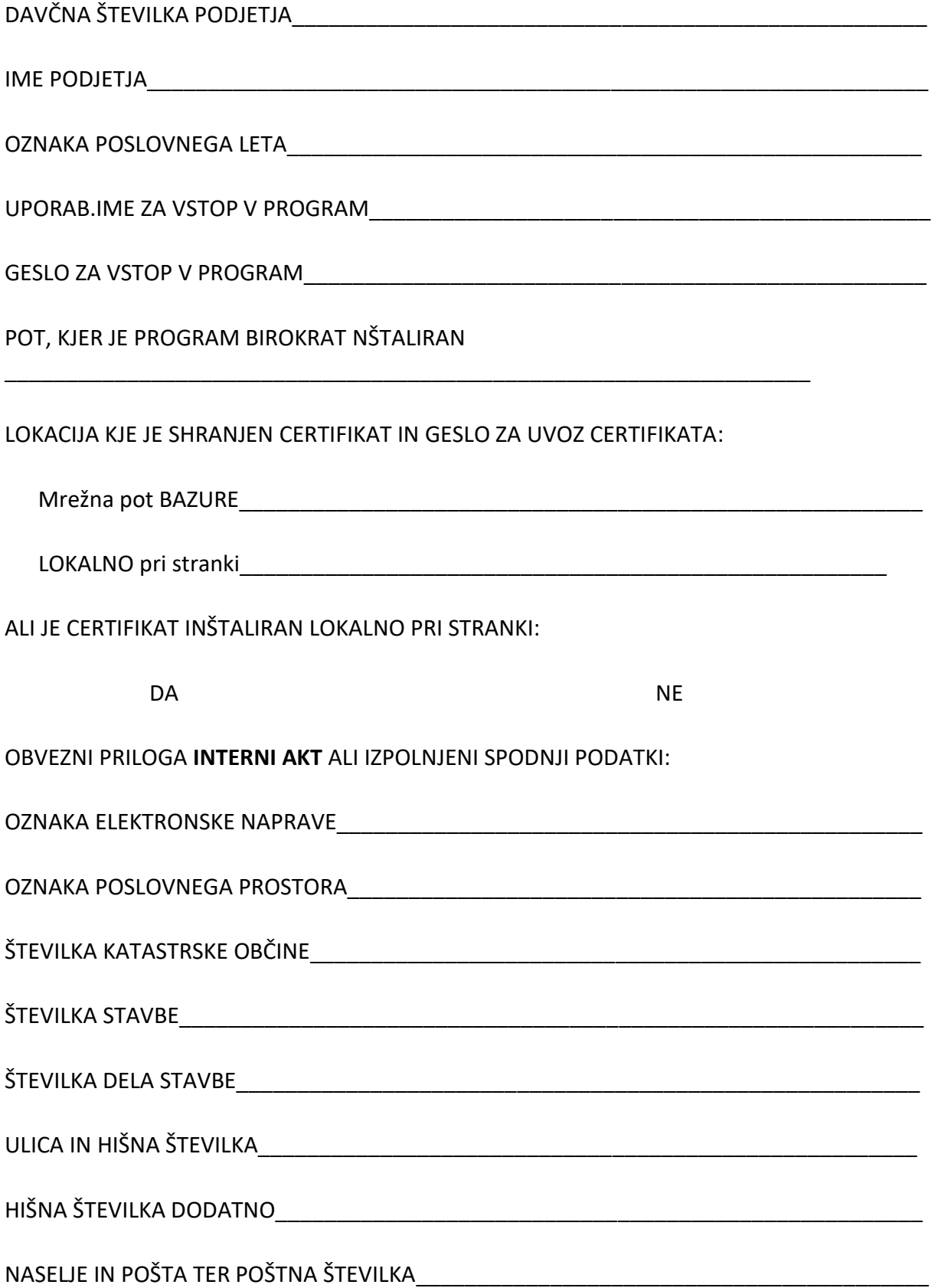